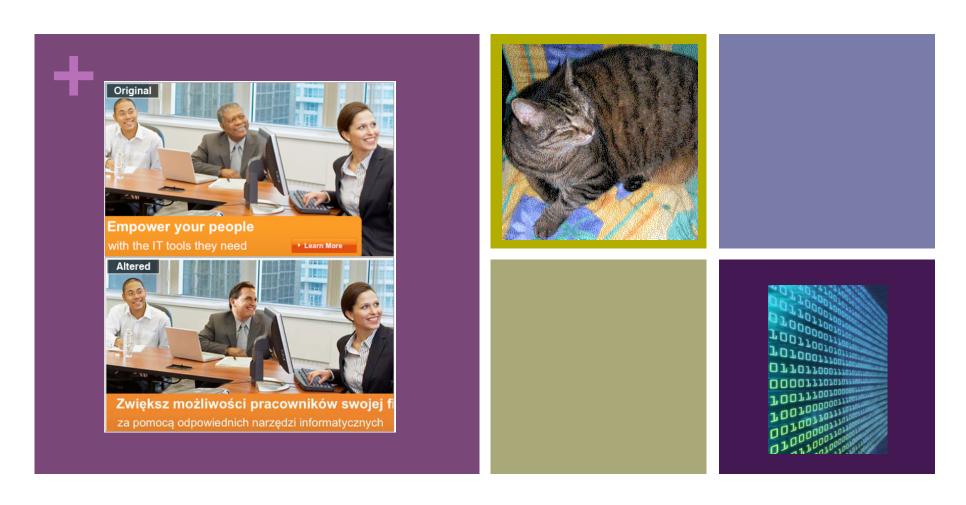

CS121: Our Digital World

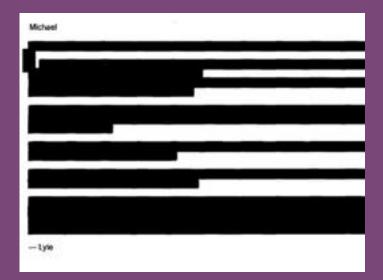

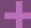

### **Redacted Documents**

# Activity: Badly Redacted Documents

- Download the following file:
  - <a href="http://zeus.cs.pacificu.edu/shereen/cs121sp12/redacted.pdf">http://zeus.cs.pacificu.edu/shereen/cs121sp12/redacted.pdf</a>
- Can you find the secret message?

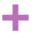

# Electronically Redacted Document Examples

- TSA: Screening Management Standard Operating Procedure
  - Two examples: 2009 and 2010
- US Military
- Washington Post

- What went wrong?
  - WYSIWYG

| DECIMAL (BASE 10) | BENARY (BASE 2) | OCTAL (BASER) | PREXADECTMAL<br>(BASE 16) |
|-------------------|-----------------|---------------|---------------------------|
| 0                 | 00000           |               |                           |
|                   | 00000           |               | - 1                       |
| 2                 | 00010           | 2             | 2                         |
| ,                 | 00011           | . 3           | 1                         |
| 4                 | 00100           | - 4           | 4                         |
| 5                 | 00000           | 5             | 5                         |
| - 6               | 00130           |               |                           |
| 7                 | 00111           | . 9           | ,                         |
| . 8               | 00000           | 10            | 1                         |
| 9                 | 10000           | 18            |                           |
| 10                | 60000           | 12            |                           |
| 111               | 00011           | -15           |                           |
| 12                | 01100           | 14            | e                         |
| 19                | 01101           | 15            | D                         |
| 14                | 00100           | 16            | E                         |
| 15                | éttri           | 17            |                           |
| 36                | 30000           | 20            | 10                        |
| samples           |                 |               |                           |
| 255               | mun             | 377           | EF.                       |
| 256               | 100000000       | 400           | 100                       |

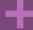

## Number Systems

ASCII, binary, decimal, hex

### + ASCII

- In text files, each character is represented as an ASCII character
- ASCII Table:

  <a href="http://www.neurophys.wisc.edu/comp/docs/ascii/ascii-printable.html">http://www.neurophys.wisc.edu/comp/docs/ascii/ascii-printable.html</a>
- So, the letter 'a' is represented as:
  - Decimal: 097
  - Binary: 01100 0001
  - Hex: 061
- 'A' is represented as:
  - Decimal: 065
  - Binary: 0100 0001
  - Hex: 041

# **Decimal Numbers**

- Start counting: 0, 1, 2, 3, 4, 5, 6, 7, 8, 9
- Oops! We've ran out of digits
- Add a second column: 10, 11, 12, ...., 19, 20, 21, ..., 98, 99
- Oops! We've ran out of digits
- Add a third column and so on...

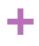

# + Decimal Numbers

- Another way:
- 365 is:
  - $3 \times 100 + 6 \times 10 + 5 \times 1$
  - Or  $3 \times 10^2 + 6 \times 10^1 + 5 \times 10^0$

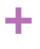

# **Binary Numbers**

- Start counting 0, 1
- Oops, we've run out of digits
- Add a column: 00, 01, 10, 11
- Oops, we've run out of digits
- Add another column: 000, 001, 010, 011, 100, 101, 110, 111
- And so on.

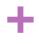

## **Binary Numbers**

- Another way:
  - 1010 is:
  - $0 \times 2^3 + 1 \times 2^2 + 0 \times 2^1 + 1 \times 2^0$

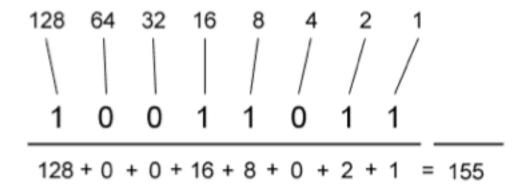

# **Activity: Binary Numbers**

- Convert these numbers from binary to decimal
  - 0
- Represent the following decimals in binary

Track Changes & Metadata

#### + Ch

# Changes that can be Traced

- Track Changes
- Metadata
  - Which also can be forged

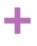

# Track Changes Embarrassment

- UN document on the assassination of Lebanese Prime Minister Rafiq hariri
- Dodgy Dossier used by British government to justify their 2003 entry into the war on Iraq

# + Representation

- ASCII vs. raster
- What are the pros and cons of each?
- Example:
  - Book of Kells

# + Compression

- Compression is necessary sometimes due to the size of the original image or file
- Two kinds of compression:
  - Lossless
  - Lossy
- Raster example: http://g2cs.org/media/interactives/image-compression/

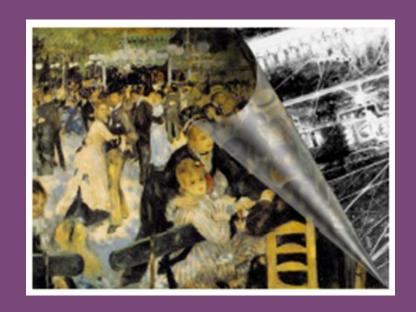

Hiding Things

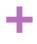

# + Photo Editing

■ Microsoft edited a photo advertisement

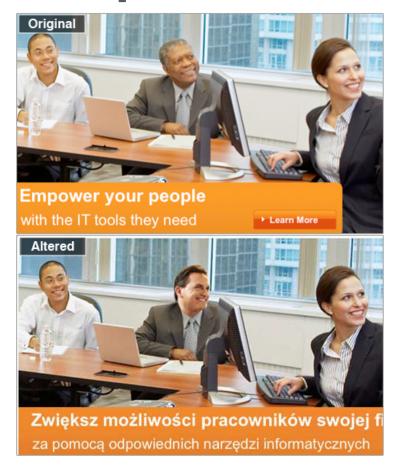

# \* Steganography

- It is the art and science of writing a message in a way to where the only the recipient knows of its existence.
- The word **Steganography** is of Greek origin and means "covered, or hidden writing."
- Steganographic messages will generally appear as something else such as a picture or a text file.
- Provide security over insecure channel

# + Steganography

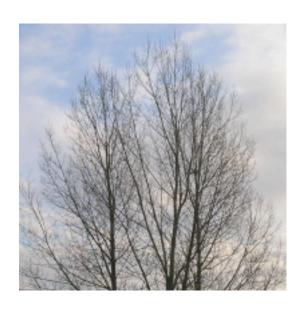

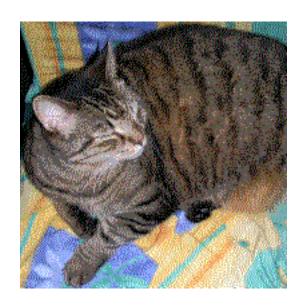

Watermarked pdf Example

# **Activity: Watermarked PDFs**

- Download the pdf file to the desktop

  <a href="http://zeus.cs.pacificu.edu/shereen/cs121sp12/mad-men-denouement.pdf">http://zeus.cs.pacificu.edu/shereen/cs121sp12/mad-men-denouement.pdf</a>
- Open it and view it in Preview.
- Open Terminal and type the following:
  - cd Desktop
  - head -2 mad-men-denouement.pdf
- What did you notice?

### Watermarked PDFs

- Download the python script ( http://zeus.cs.pacificu.edu/shereen/cs121sp12/sign-pdf.py)
- Type the following in Terminal:
  - python sign-pdf.py mad-men-denouement.pdf JaneDoe
  - ls \*.pdf
  - tail -2 JaneDoe.pdf
- Repeat the process above using a different name

### Watermarked PDFs

- Okay, the files look identical, but can we tell the difference at the "bit" level? Yes. There is a way of boiling down a file (of any length) down to a 128 bit "signature". The technique is called MD5 (the "MD" stands for "Message Digest"). The digest goes by several names, such as "checksum" (since it's very often used to check the integrity of a file: is a copy correct?).
- Download the python file ( <a href="http://zeus.cs.pacificu.edu/shereen/cs121sp12/md5.py">http://zeus.cs.pacificu.edu/shereen/cs121sp12/md5.py</a>) then type in the following in the terminal:
  - python md5.py \*.pdf
- Notice that each file has been boiled down to a "signature" or "checksum". In this case, it's 128 bits long, and the bits are described by a string of hexadecimal digits. This allows us to detect any tampering with the file, as well as being able to ascertain identity.

# Activity: Hard Disks

- How do they work?
- How can hard disks be truly sanitized?
- Conduct a little research and come up with three techniques:
  - 1.
  - 2.
  - 3.

#### + References

- <a href="http://boardingarea.com/blogs/thewanderingaramean/2009/12/the-tsa-makes-another-stupid-move/">http://boardingarea.com/blogs/thewanderingaramean/2009/12/the-tsa-makes-another-stupid-move/</a>
- http://www.shaunakelly.com/word/sharing/ publicexamplesoftrackchanges.html
- http://news.bbc.co.uk/2/hi/8221896.stm
- http://www.khanacademy.org/video/binary-numbers? topic=core-pre-algebra
- http://www.brown.edu/cis/policy/datarmv.php